# 8 Hiding Implementation Details

Last time we saw the *Interpreter Design Pattern* as a rather mechanical way to get an implementation that almost out-of-the-box implements a specification for an ADT, using a natural representation via concrete subclasses capturing what each of the creators of the ADT is doing.

That design pattern however reveals a lot of implementation details. The problem with reveal implementation details is that (1) it is information that is not part of the ADT signature, so it shouldn't be available, and (2) if it's there, someone will use it, and if someone uses it, that someone will be in trouble if later on you come back and reimplement the ADT using another implementatin that still satisfies the specification but does not reveal quite the same information as your original implementation.

Let's illustrate this with another example, which will come in handy later.

## 8.1 Another Example: Lists of Integers

Here is an ADT for lists of integers, using different creators than the usual empty/cons creators that you know and love.

#### CREATORS

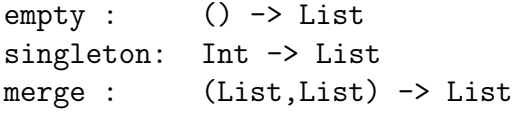

OPERATIONS

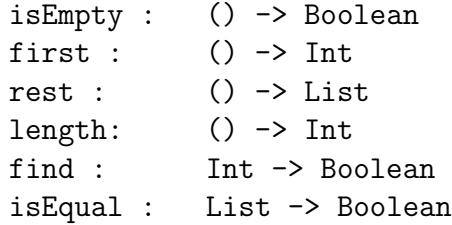

and the obvious specification:

 $empty()$ .is $Empty() = true$ 

 $singleton(i).isEmpty() = false$  $\mathtt{merge}(L,M)$ .is $\mathtt{Empty}() =$  $\int$ true if *L*.is Empty() = true and *M*.is Empty() = true false otherwise  $singleton(i)$ .first() = *i*  $\mathtt{merge}(L,M)$  .first()  $=$  $\int M \cdot \text{first}()$  if *L*.is Empty() = true *L*.first() otherwise  $singleton(i).rest() = empty()$  $\mathtt{merge}(L,M)$  .rest()  $=$  $\int M \cdot \text{rest}()$  if *L*.is Empty() = true merge(*L*.rest(),*M*) otherwise  $empty().length() = 0$  $singleton(i)$ .length() = 1  $merge(L,M)$ .length() =  $L$ .length() + M.length()  $empty()$ .find $(f)$  = false  $singleton(i) .find(f) =$  $\int \text{true}$  if  $i = f$ false otherwise  $\mathtt{merge}(L,M)$  .find( $f) =$  $\sqrt{ }$  $\int$  $\overline{a}$  $true$  if  $L$ .find $(f)$  = true  $\tt true \quad \text{ if } M \ldotp \texttt{find}(f) = \texttt{true}$ false otherwise  $\texttt{empty}()$ .isEqual $(N) =$  $\int$ true if *N*.isEmpty() = true false otherwise  $\texttt{singleton}(i)$ .isEqual $(N) =$  $\sqrt{ }$  $\Big\}$  $\overline{\mathcal{L}}$  $\tt true \quad \text{ if } N \text{ . isEmpty() = false}$ and  $N$ .first() =  $i$ and  $N.\mathtt{rest}().\mathtt{isEmpty}() = \mathtt{true}$ false otherwise  $\mathtt{merge}(L,M)$ .isEqual( $N) =$  $\sqrt{ }$  $\begin{array}{c} \hline \end{array}$  $\overline{\mathcal{L}}$  $true$  if  $N$ .is $Empty()$  = true  $\operatorname{and}\ \mathtt{merge}(L,M)$  .is $\texttt{Empty}() = \mathtt{true}$  $true$  if  $N$ .is $Empty()$  = false  $\mathop{\rm and}\nolimits N.\mathtt{first}() = \mathtt{merge}(L,M).\mathtt{first}(O)$ and  $N.\mathtt{rest}()$ .isEqual(merge( $L,M)$ .first()) =  $\tt true$ false otherwise

Applying the Interpreter Design Pattern, and providing a reasonable implementation for the canonical methods, we get something like:  $\sqrt{2}$   $\sqrt{2}$   $\sqrt{2$ 

```
/*
* The default result of the InterpreterDesign Pattern
 *
*/
object List {
 def empty ():List = new ListEmpty()
 def singleton (i:Int):List = new ListSingleton(i)
 def merge (L:List, M:List):List = new ListMerge(L,M)
}
class ListEmpty () extends List {
 def isEmpty ():Boolean = true
  def first ():Int = throw new RuntimeException("empty().first()")
  def rest ():List = throw new RuntimeException("empty().rest()")
  def isEqual (L:List):Boolean = L.isEmpty()
 def length (): Int = 0
 def find (f:Int):Boolean = false
  override def equals (other : Any) : Boolean =
    other match {
      case that : List => this.isEqual(that)
      case _ => false
    }
 override def hashCode () : Int = 41
 override def toString ():String = ""
}
```

```
class ListSingleton (i:Int) extends List {
 def isEmpty ():Boolean = false
 def first (): Int = i
  def rest (): List = List.empty()def isEqual (L:List):Boolean =
    (!L.isEmpty() && L.first()==i && L.rest().isEmpty())
  def length (): Int = 1
 def find (f:Int):Boolean = (i==f)override def equals (other : Any) : Boolean =
    other match {
      case that : List => this.isEqual(that)
      case _ => false
    }
 override def hashCode () : Int = 41 + i.hashCode()override def toString ():String = " " + i.toString()
}
class ListMerge (L:List, M:List) extends List {
  def isEmpty ():Boolean = (L.isEmpty() && M.isEmpty())
 def first (): Int =
   if (L.isEmpty())
     M.first()
    else
     L.first()
 def rest ():List =
   if (L.isEmpty())
     M.rest()
    else
```

```
List.merge(L.rest(),M)
  def isEqual (N:List):Boolean =
    ((L.isEmpty() && M.isEmpty() && N.isEmpty()) ||
     (!N.isEmpty() && !this.isEmpty() &&
      N.first()==this.first() &&
      N.rest().isEqual(this.rest())))
  def length ():Int = L.length() + M.length()
  def find (f:Int):Boolean = (L.find(f) || M.find(f))override def equals (other : Any) : Boolean =
    other match {
     case that : List => this.isEqual(that)
      case _ => false
    }
 override def hashCode () : Int =
    41 * (
     41 + L.hashCode()
    ) + M.hashCode()override def toString ():String = L.toString() + M.toString()
}
abstract class List {
 // declarations (so, no code)
 def isEmpty ():Boolean
 def first ():Int
 def rest ():List
 def isEqual (L:List):Boolean
 def length ():Int
 def find (f:Int):Boolean
}
```
✝ ✆

Note the structure: a module List, an abstract class List that *declares* but does not *define* the operations of the  $ADT<sup>12</sup>$  and two concrete classes that are subtypes of the list List and that actually define the operations declared in the abstract class (as well as the canonical methods).

Here's a simple interactive session illustrating the code above:

```
scala> val 1 = List.merge(List.singleton(66), List.singleton(99))
l: List = 66 99
scala> l.first()
res0: Int = 66
scala> l.rest()
res1: List = 99
scala> l.rest().first()
res2: Int = 99
scala> l.length()
res3: Int = 2
```
Now, the way I chose to print lists (in the toString() canonical method is ugly. Let's do something better that uses brackets at the beginning and the end of the list. That's easy to do if we have a helper method, which I'll call toStringLst(), and change toString() to use that helper method  $-$  in ListEmpty:

```
def toStringLst () : String = ""
 override def toString () : String = "[ ]"
in ListSingleton:
 def toStringLst () : String = " " + n
 override def toString () : String = "[" + toStringLst() + " ]"
```
and in ListMerge:

<sup>&</sup>lt;sup>12</sup>A *declaration* is a promise that you will implement the method when you subclass the abstract class. In other words, it's a promise that any subtype of the abstract will supply an implementation for those methods. You do not need to declare the canonical methods, because their canonical: they're always declarted by default in every class, abstract or otherwise. A *definition* is a declaration that also supplies some code defining the method.

```
def toStringLst () : String = L.toStringLst() + M.toStringLst()
override def toString () : String = "[' + toStringEst() + " ]"
```
Of course, if we make this change, then the code does not type-check anymore. Why? Look at the code. In the **toString**() implementation of ListMerge, we have a call to L.toStringLst(), where L is a List. When the type checker looks at List to see if a toStringLst() method is declared there, there isn't one. So it gives an error.<sup>13</sup> Thus, in order to satisfy the type checker, we need to make sure that every subtype of List defines toStringLst(), which is done by declaring toStringLst() in List. Here is the resulting implementation of the LIST ADT in full

```
/*
* The default result of the Interpreter Design Pattern
 * with a nicer toString() method
 *
 */
object List {
 def empty ():List = new ListEmpty()
 def singleton (i:Int):List = new ListSingleton(i)def merge (L:List, M:List):List = new ListMerge(L,M)
}
class ListEmpty () extends List {
 def isEmpty ():Boolean = true
 def first ():Int = throw new RuntimeException("empty().first()")
 def rest ():List = throw new RuntimeException("empty().rest()")
 def isEqual (L:List):Boolean = L.isEmpty()
  def length (): Int = 0
```
<sup>&</sup>lt;sup>13</sup>Recall, the type checker is in charge of ensuring safety — that you never try to call methods that don't exist. Because List does not declare toStringLst(), someone could presumably add another subtype to List that does not define to StringLst() (since it's not declared in the abstract class List, subtypes of List are under no obligation to define it), and that new subtype could be used in the construction of a List using merge(), and when toString() on that list tries to call toStringLst() on that new subtype of List, it will fail to find it, breaking safety.

```
def find (f:Int):Boolean = false
  override def equals (other : Any) : Boolean =
    other match {
      case that : List => this.isEqual(that)
      case _ => false
    }
  override def hashCode () : Int = 41
  def toStringLst () : String = ""
  override def toString () : String = "[ ]"
}
class ListSingleton (i:Int) extends List {
  def isEmpty ():Boolean = false
  def first ():Int = i
  def rest ():List = List.empty()
  def isEqual (L:List):Boolean =
    (!L.isEmpty() && L.first()==i && L.rest().isEmpty())
  def length ():Int = 1
  def find (f:Int):Boolean = (i==f)
  override def equals (other : Any) : Boolean =
    other match {
      case that : List \Rightarrow this.isEqual(that)
      case _ => false
    }
  override def hashCode () : Int = 41 + i.hashCode()
  def toStringLst () : String = " " + n
```

```
override def toString () : String = "[" + toStringLst() + " ]"
}
class ListMerge (L:List, M:List) extends List {
  def isEmpty ():Boolean = (L.isEmpty() && M.isEmpty())
 def first (): Int =
    if (L.isEmpty())
     M.first()
    else
      L.first()
 def rest ():List =
    if (L.isEmpty())
     M.rest()
    else
      List.merge(L.rest(),M)
 def isEqual (N:List):Boolean =
    ((L.isEmpty() && M.isEmpty() && N.isEmpty()) ||
     (!N.isEmpty() && !this.isEmpty() &&
      N.first()==this.first() &&
      N.rest().isEqual(this.rest())))
  def length ():Int = L.length() + M.length()
  def find (f:Int):Boolean = (L.find(f) || M.find(f))override def equals (other : Any) : Boolean =
    other match {
      case that : List => this.isEqual(that)
      case _ => false
    }
 override def hashCode () : Int =
   41 * (
     41 + L.hashCode()
    ) + M.hashCode()
```

```
def toStringLst () : String = L.toStringLst() + M.toStringLst()
 override def toString () : String = "[' + toStringEst() + " ]"}
abstract class List {
  // declarations (so, no code)
 def isEmpty ():Boolean
  def first ():Int
  def rest ():List
 def isEqual (L:List):Boolean
 def length ():Int
  def find (f:Int):Boolean
 // needed to satisfy the type checker
  def toStringLst ():String
}
```
 $\sqrt{2\pi}$   $\sqrt{2\pi}$   $\sqrt{2\pi}$ 

We can test this as before:

```
scala> val l = List.merge(List.singleton(66),List.singleton(99))
l: List = [ 66 99 ]
scala> l.first()
res0: Int = 66
scala> l.rest()
res1: List = [ 99 ]
scala> l.rest().first()
res2: Int = 99
scala> l.length()
res3: Int = 2
```
That's a bit nicer.

Now, the problem with the above implementation is that it reveals two things: first, that there is a helper function called toStringLst(), even though it's not actually part of the ADT, and second, that the implementation is in terms of three concrete classes ListEmpty, ListSingleton, and ListMerge.

To wit, continuing with the above example:

```
// accessing a function not in the ADT signature:
scala> 1.toStringLst()
res0: String = 66 99
```

```
// accessing the representation classes directly
scala> val m = new ListMerge(1, new ListSingleton(33))m: ListMerge = [ 66 99 33 ]
```
That's bad: if later on we decide on a new implementation of toString() and get ride of toStringLst(), then anyone that relied on that helper function existing will have their code suddenly stop working. The function is not in the signature, so it should not be available to anyone else. Similarly, if later on we decide on a new implementation of lists altogether, one that does not rely on three concrete classes, but perhaps on four, or just one, not necessarily using named ListMerge (say), then anyone creating a direct form of ListMerge will have their code suddenly stop working.

So: how do we hide the helper method, and how do we hide the fact that there are those two representation classes?

Let's deal with the second question first, partly because we cannot really hide helper functions in an abstract/concrete class combo without doing this first.

### 8.2 Hiding Representation Classes

So how do we hide information. The main tool we have for hiding information is to make that information private to some area of the code. For instance, if we mark a method as private, as in:

```
class Foo1 {
  def method1 (x:Int):Int = x+method2(x)private def method2 (x:Int):Int = x*2}
```
then method2 is only visible from within an instance of Foo1, while method1 is visible from outside as well as from within. Thus, while this works:

```
val f = new Foodf.method1(10)
```
this causes a compile-time error saying that method2 is inaccessible:

val  $f = new Food$ f.method2(10)

We can similarly make fields private. For instance,

```
class Bar (x:Int) {
  val field1:Int = x+1private val field2:Int = 2*x
}
```
and the following works:

val  $b = new Bar(5)$ b.field1

while the following fails for the same reason as  $f$ .method2(10) failed earlier:

```
val b = new Bar(5)b.field2
```
So in general, we can make any component of a class private and thus hide it from whatever is outside the class. Thus, to hide the representation classes ListEmpty, ListSingleton, and ListMerge, then, it turns out we can simply them component of List! Such classes, nested inside other classes, are called *nested classes*. <sup>14</sup> Here is a simple example of a nested class, not hidden:

```
object Foo2 {
  def method1 (x:Int):Bar = new Bar(2*x)class Bar (value:Int) {
    def method2 (y:Int):Int = value+y}
}
```
<sup>14</sup>Following Java-based terminology, a class defined inside a module is sometimes called a *nested class*, while a class defined inside another class is a special kind of nested class called an *inner class*. Inner classes are exceedingly expressive, and are related to closures. In other words, inner classes give you lambda.

If we call method1 in Foo2, the result with be an instance of class Foo2.Bar:

val  $b = Foo2.method1(10)$ b.method2(30)

and the result should be 50. Note the type of b:  $Foo2.Bar - it$  has type Bar defined inside of Foo2. Classes accessed just like fields or methods when they occur inside Foo2. We can create instances of Foo2.Bar directly too:

```
val b = new Foo2.Bar(10)b.method2(30)
```
which returns value 40.

Now, if we hide the nested class Bar:

```
object Foo3 {
  def method1 (x:Int):Bar = new Bar(2*x)private class Bar (value:Int) {
    def method2 (y:Int):Int = value+y}
}
```
then we get a problem trying to compile because our hiding worked too well: we do not have access to type Bar anymore (since Bar is hidden) and the system does not know how to refer to the value returned by  $\text{method1}()$  — the Scala compiler complains that the private class Bar *escapes* the class in which it is defined to be private. So one trick there is to simply use an abstract class to tell the compiler that yes, there is such a class, and it implements the following functions, but the implementation remains hidden:

```
object Foo4 {
  def method1 (x:Int):Bar = new BarImplementation(2*x)private class BarImplementation (value:Int) extends Bar {
    def method2 (y:Int):Int = value+y}
}
```

```
abstract class Bar {
  def method2 (y:Int):Int
}
```
Now we can still create instances of BarImplementation by calling Foo4.method1(), but not directly by calling new Foo4.Bar().

Make sure you understand how the above works, since it's the structure we are going to be using. *Question: what happens if you make FOOx above a class instead of an object? Try it — see how you can make it work. Again, use the analogy that such defined classes are accessed just like fields or methods.*

Here is the above structure applied to our implementation of the LIST  $ADT$  — where I've compressed the nested classes to make the structure more apparent.

 $\overline{a}$   $\overline{a}$   $\overline{b}$   $\overline{a}$   $\overline{b}$   $\overline{c}$   $\overline{d}$   $\overline{d}$   $\overline{$ 

```
/*
 * The default result of the Interpreter Design Pattern
 * with a nicer toString() method
 * modified to hide concrete representation classes
 *
 */
object List {
  def empty (): List = new List Empty()def singleton (i:Int):List = new ListSingleton(i)
  def merge (L:List, M:List):List = new ListMerge(L,M)
 private class ListEmpty () extends List {
    def isEmpty ():Boolean = true
    def first ():Int = throw new RuntimeException("empty().first()")
    def rest ():List = throw new RuntimeException("empty().rest()")
    def isEqual (L:List):Boolean = L.isEmpty()
    def length (): Int = 0
    def find (f:Int):Boolean = false
    override def equals (other : Any) : Boolean =
      other match {
        case that : List \Rightarrow this.is Equal(that)
        case _ => false
      }
```

```
override def hashCode () : Int = 41
  def toStringLst () : String = ""
  override def toString () : String = "[ ]"
}
private class ListSingleton (i:Int) extends List {
  def isEmpty ():Boolean = false
  def first (): Int = i
  def rest (): List = List.empty()def isEqual (L:List):Boolean =
    (!L.isEmpty() && L.first()==i && L.rest().isEmpty())
  def length (): Int = 1
  def find (f:Int):Boolean = (i==f)override def equals (other : Any) : Boolean =
    other match {
      case that : List => this.isEqual(that)
      case \Rightarrow false
    }
  override def hashCode () : Int = 41 + i.hashCode()def toStringLst () : String = " " + n
  override def toString () : String = "[" + toStringLst() + " ]"
}
private class ListMerge (L:List, M:List) extends List {
  def isEmpty ():Boolean = (L.isEmpty() && M.isEmpty())
  def first ():Int =
    if (L.isEmpty())
      M.first()
    else
      L.first()
  def rest (): List =
    if (L.isEmpty())
      M.rest()
    else
      List.merge(L.rest(),M)
  def isEqual (N:List):Boolean =
    ((L.isEmpty() && M.isEmpty() && N.isEmpty()) ||
     (!N.isEmpty() && !this.isEmpty() &&
      N.first()==this.first() &&
      N.rest().isEqual(this.rest())))
```

```
def length ():Int = L.length() + M.length()
    def find (f:Int):Boolean = (L.find(f) || M.find(f))override def equals (other : Any) : Boolean =
      other match {
        case that : List => this.isEqual(that)
        case _ => false
      }
    override def hashCode () : Int =
      41 * (
        41 + L.hashCode()
      ) + M.hashCode()
    def toStringLst () : String = L.toStringLst() + M.toStringLst()
    override def toString () : String = "[" + toStringLst() + " ]"
  }
}
abstract class List {
  def isEmpty ():Boolean
  def first ():Int
  def rest ():List
  def isEqual (L:List):Boolean
  def length ():Int
  def find (f:Int):Boolean
  // needed to satisfy the type checker
  def toStringLst ():String
}
```
# 8.3 Hiding Helper Functions

Now there only remain the question of how to hide the helper function.

If a helper function was only needed in one particular class, then hiding that helper function is easy — it's just like hiding  $\text{method2}()$  in Foo1 above:  $\text{method2}()$  is only needed inside Foo1, by method method1() in particular, so it is marked private. So hiding a helper function used only within a class is trivial.

✝ ✆

The problem, as we saw, is that toStringLst() is called across the concrete classes that are subtypes of List, and because of that, we had to declare it in the abstract class List. So we want to say that toStringLst() is only available within List. The way to do this is to make it the method private. In an abstract class, though, Scala will not let us use the keywork private. In an abstract class, for a declaration (not a definition) we have to use  $\tt{protected.}^{15}$ 

```
✞ ☎
/*
 * The default result of the Interpreter Design Pattern
 * with a nicer toString() method
    modified to hide concrete representation classes
 * and to hide helper functions
 *
 */
object List {
  def empty ():List = new ListEmpty()
  def singleton (i:Int):List = new ListSingleton(i)
  def merge (L:List, M:List):List = new ListMerge(L,M)
  private class ListEmpty () extends List {
    def isEmpty ():Boolean = true
    def first ():Int = throw new RuntimeException("empty().first()")
    def rest ():List = throw new RuntimeException("empty().rest()")
    def isEqual (L:List):Boolean = L.isEmpty()
    def length (): Int = 0
    def find (f:Int):Boolean = false
    override def equals (other : Any) : Boolean =
      other match {
        case that : List => this.isEqual(that)
        case \overline{\phantom{0}} => false
      }
    override def hashCode () : Int = 41
    def toStringLst () : String = ""
    override def toString () : String = "[ ]"
  }
  private class ListSingleton (i:Int) extends List {
    def isEmpty ():Boolean = false
```
 $15$ We will returned to protected later  $-$  it has to do with inheritance, and the use of protected in abstract classes instead of private is to maintain consistency with the rest of the language. But we haven't seen the rest of the language, so the consistency is not apparent yet. So for now, just remember that in abstract classes, protected is equivalent to private.

```
def first (): Int = i
  def rest ():List = List.empty()
  def isEqual (L:List):Boolean =
    (!L.isEmpty() && L.first()==i && L.rest().isEmpty())
  def length (): Int = 1
  def find (f:Int):Boolean = (i==f)override def equals (other : Any) : Boolean =
    other match {
      case that : List => this.isEqual(that)
      case \_ \Rightarrow false}
  override def hashCode () : Int = 41 + i.hashCode()def toStringLst () : String = " " + n
  override def toString () : String = "[' + toStringList() + " ]"}
private class ListMerge (L:List, M:List) extends List {
  def isEmpty ():Boolean = (L.isEmpty() && M.isEmpty())
  def first ():Int =
    if (L.isEmpty())
      M.first()
    else
      L.first()
  def rest (): List =
    if (L.isEmpty())
      M.rest()
    else
      List.merge(L.rest(),M)
  def isEqual (N:List):Boolean =
    ((L.isEmpty() && M.isEmpty() && N.isEmpty()) ||
     (!N.isEmpty() && !this.isEmpty() &&
      N.first()==this.first() &&
      N.rest().isEqual(this.rest())))
  def length ():Int = L.length() + M.length()def find (f:Int):Boolean = (L.find(f) || M.find(f))override def equals (other : Any) : Boolean =
    other match {
      case that : List \Rightarrow this.is Equal(that)
      case \angle => false
    }
  override def hashCode () : Int =
```

```
41 * (
        41 + L.hashCode()
      ) + M.hashCode()def toStringLst () : String = L.toStringLst() + M.toStringLst()
    override def toString () : String = "[' + toStringList() + " ]"}
}
abstract class List {
  def isEmpty ():Boolean
  def first ():Int
  def rest ():List
 def isEqual (L:List):Boolean
 def length ():Int
  def find (f:Int):Boolean
 protected def toStringLst ():String
}
}
```
And there: we cannot create instances of ListEmpty, ListSingleton, and ListMerge from outside List (and therefore we have to use the creators to create lists), and once we have a list we cannot call its toStringLst() function, as the compiler will prevent. For instance, if we try what we tried before but with our new code:

✝ ✆

```
scala> val l = List.merge(List.singleton(66),List.singleton(99))
l: List = [ 66 99 ]
scala> l.toStringLst()
<console>:7: error: method toStringLst cannot be accessed in List
       l.toStringLst()
         \hat{\phantom{a}}scala> val m = new ListMerge(1,new ListSingleton(33))
<console>:6: error: not found: type ListMerge
       val m = new ListMerge(l,new ListSingleton(33))
                    \hat{ }scala> val m = new List.ListMerge(l,new List.ListSingleton(33))
<console>:6: error: class ListMerge cannot be accessed in object List
       val m = new List.ListMerge(l,new List.ListSingleton(33))
scala>
```
Things fail miserably, as they should.

Now, note something interesting. The above *should not* work! We're declaring toStringLst() protected in List. Which is the same as making it private — it means, in particular, that there we are not allowed to refer to that method from outside the class List itself. But we're invoking toStringLst() on something of type List in ListMerge in method toStringLst(). Why does the compiler let us do that? The answer is that we're made use of a particular back-door in Scala. The fact that the module in which ListEmpty, ListSingleton, and ListMerge are defined has the same name List as the abstract class is the key point — as I mentioned earlier in the course, they are called *companions*: a module and a class of the same name. Being companions means that they can access each other's private components as though they were defined within themselves. So in the case of List, for the purposes of what's private/public, it's as if we had defined:

```
object/class List {
```
}

```
def empty (): List = new List Empty()def singleton (i:Int):List = new ListSingleton(i)def merge (L:List, M:List):List = new ListMerge(L,M)
private class ListEmpty () extends List {
  ...
}
private class ListSingleton (i:Int) extends List {
  ...
}
private class ListMerge (L:List, M:List) extends List {
  ...
}
def isEmpty () : Boolean
def first () : Int
def rest () : List
def length () : Int
def find (f:Int) : Boolean
def isEqual (M:List) : Boolean
protected def toStringLst () : String
```
meaning that whatever is inside this combo List can access toStringLst() since it is defined

within the same scope. And since ListCons is inside the scope (it is a component within List), it can access toStringLst().

This works only because the module and the class have the same name List. If we change that, that is, if we change the name of module List to something like ListCreators, our code breaks: the system complains that toString() in ListCreators.ListMerge attempts to call the inaccessible method toStringLst() in List. If you ever get that error, you'll know where to look.